DOWNLOAD OR READ : SHORT TIPS N TRICKS PHYSICS VOLUME 1 IIT JEE NEET BITSAT AIIMS JIPMER PDF EBOOK EPUB MOBI

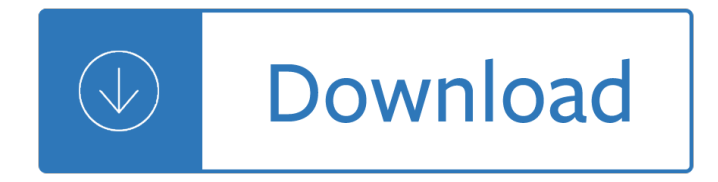

### **short tips n tricks pdf**

Chainsaw Mill Build, Use & Tips N Tricks: In this instructable we will see how to make a chainsaw mill, how to use it, and discuss some tips and tricks to the hidden and mystical art of planking up fallen trees. Welcome aboard!I worked hard on this guide and keep it updated, so I hope you...

### **Chainsaw Mill Build, Use & Tips N Tricks: 17 Steps (with**

This chapter gives some tips and tricks on using the program. All tips are from Tom, N1MM unless otherwise mentioned. The tips are examples how you could use the program, not how you should use it.

### **N1MM Logger Website | Tips and Tricks**

These are the Top 100 Excel Tips and Tricks for you to learn in 2019 to be a smart Excel User in no Time. In this entire list, I have marked some of my...

### **Top 100 ADVANCED Excel Tips and Tricks + Free PDF Download**

- [Instructor] When working with animation inside of Blender, you often want to reuse something. Maybe you animated this awesome walk cycle, or you created this cool little arm movement. Maybe it's a face shape, and you just want to reuse it from a previous animation, how do you do that? Well, in this week's Blender's tips, tricks, and techniques, I'm going to show you just how.

### **Blender: Tips, Tricks and Techniques - lynda.com**

MICROSTATION TIPS AND TRICKS . March 1, 2013 . FAQ. Keyboard Accelerators Tips for Beginners. General Tips and Tricks Text Tips. Reference Tips 3D Tips

# **MICROSTATION TIPS AND TRICKS - Mississippi**

Steyr Scout Tips and Tricks (Page 1) These pages contain some tips and tricks to help you get the most out of your Steyr Scout Rifle. They have been submitted by Scout owners or the factory and are published here for your enjoyment.

### **Steyr Scout Tips and Tricks**

I love my KitchenAid and although I haven't had any problems with it yet (knock on wood), I decided to put together a page full of tips and tricks that  $I\hat{a} \in I^{\mathbb{M}}$ ve bookmarked from around the web so I have them on hand  $\hat{a} \in \text{cciust}$  in case $\hat{a} \in \bullet$ .

### **25 KitchenAid Stand Mixer Tips & Troubleshooting Help**

We are always looking for shortcuts to add to our database. Just send your shortcuts to support@shortcutmania.com and we'll do all the work.

### **shortcutmania.com keyboard shortcuts**

Official Google Search Help Center where you can find tips and tutorials on using Google Search and other answers to frequently asked questions.

# **Google Search Help**

Professor Kirt Witte teaches courses on Visual Effects and HDR Imaging at the Savannah College of Art and Design (SCAD). He is a certified Maya instructor, a passionate panoramic photographer, a close affiliate of

HDRLabs, and overall a really cool guy.His students learn everything about shooting HDRIs, applying them as lighting in Maya, rendering with mental ray.

# **HDRI Tips and Tricks FAQ - HDR Labs**

A confidence trick (synonyms include con, confidence game, confidence scheme, ripoff, scam, and stratagem) is an attempt to defraud a person or group after first gaining their confidence, used in the classical sense of trust.Confidence tricks exploit characteristics of the human psyche, such as credulity, na $\tilde{A}$ vet $\tilde{A}\odot$ , compassion, vanity, irresponsibility, and greed.

## **Confidence trick - Wikipedia**

However if you use Virtualization based backups (VMware/Hyper-V) you need snapshots for backup. In case of Veeam by enabling Veeam Guest Processing, Veeam uses VSS to bring Exchange in an Application aware backup/restore state before snapshot are started.

# **Exchange (DAG) VMware Backups: Updated list of tips and**

Kutools for Outlook: It includes 100+ handy features and functions to free you from time-comsuming operations in Outlook 2019-2010. Free Trial. Office Tab: Bringing a handy tabbed interface in your Microsoft Office 2019-2003. Free Trial

# **Sharing Tips and tricks about Microsoft Office Outlook**

Written Exam Techniques: Are you preparing for any written competitive exam then here we provide Best Tips & Tricks to crack any exam. must follow.

### **Written Exam Techniques | Best Tips & Tricks for**

The top 7 care tips for Yorkies of any age, puppy through adult senior years. Setting up a defined area, offering a well-balanced diet, on-time grooming, regular exercise and activity, steps to prevent common issues seen with Yorkshire Terriers, optimal physical and emotional health.

### **Yorkshire Terrier Care Tips**

Bicycle Touring Tips, Lessons Learned, and Tricks of the Trade. Things to do to Keep On Cycling. Common Bicycle Mechanical Issues Addressed. Bicycle Navigation, Bicycle Maintenance and Tips; Information About Panniers and Trailers; Bicycle Camping, Travel and Sanitation; About Bicycle Crash Survival, Lightning.

# **Bicycle Touring Tips, Lessons Learned, and Tricks of the Trade**

We respect its storied history, and value the contributions of its many readers, but we can no longer support it at the level it deserves. There's a wealth of great information here that many will find useful, so we've elected to maintain it in a read-only form. Thanks for your many years of ...

# **Mac OS X Hints - A community-built collection of OS X hints**

Mental calculation comprises arithmetical calculations using only the human brain, with no help from any supplies (such as pencil and paper) or devices such as a calculator.People use mental calculation when computing tools are not available, when it is faster than other means of calculation (such as conventional educational institution methods), or even in a competitive context.

### **Mental calculation - Wikipedia**

When performed properly, a transposition is the most efficient and most durable procedure for reconstructing the subclavian artery for proximal occlusive disease or to extend the landing zone in the aortic arch prior to endovascular therapy for thoracic aortic pathology.

# **Technique for subclavian to carotid transposition, tips**

Pearltrees is a place to organize everything you're interested in. It lets you organize, explore and share everything you like.

# **Pearltrees**

©2012 Waters Corporation 1 Instrument Maintenance Biopharma LC Meeting Eschborn, 16th – 17th October, 2012 Mario Boras Eoin Cosgrave Jean-Michel Plankeele

### **Instrument Maintenance - Waters**

Whether you're looking to rent a property or already renting, we've 50 key tips to help save cash and safeguard your rights, from Money Saving Expert.

## **Rent a property: Tips to help if you're renting - MSE**

Masses of loopholes, bargains, discount vouchers, new offers and just plain ol' good sense are crammed into our forum. The best new ones get included in the weekly money tips email, and those that last are listed right here. This is a treasure trove for top tips. Whether it's toilet training your ...

### **Top money saving tips, tricks & treats - Money Saving Expert**

Continuing with the series of long and short stitch shading lessons, here $\hat{\mathbf{a}} \in \mathbb{M}$ s Lesson 2: Inside the Box. In this lesson, we $\hat{a} \in \mathbb{N}$ ll be stitching element one on the sampler, the two boxes in the top left corner.

### **Long & Short Stitch Shading, Lesson 2: Inside the Box**

This is a driver $a \in \mathbb{N}$ s worst nitemare, having a co. lie on ur dac report. They can pretty much say anything w/out showing any proof whatsoever.I worked for a co.out of Dallas called Design.From first day of employment I had issues.I stayed on hoping things would get better,but it never happened,things got worst.After 5 wks.

### The Truckersâ€<sup>™</sup> DAC Problem, Tips and Tricks

The web address you are trying to reach is no longer in service. Possible reasons include: The URL uses ohiou.edu instead of ohio.edu.Try retyping the address using ohio.edu. The destination page or service may have been moved.

### **The ohiou.edu domain has been decommissioned | Ohio University**

How to Reinstall Microsoft Edge Browser in Windows 10. Edge Browser driving you crazy? a€ Problem with Microsoft edge? Windows 10 is an awesome operating system, however, there are still some issues which creep up, now and then.

### **How to Reinstall Microsoft Edge Browser - All things**

In this website we provide few shortcut Methods on Basic math. Shortcut tricks on Basic math will help you to do basic math tricks mentally and very quickly. We provide solution for the basic shortcut tricks for faster mathematical calculation.

### **Basic Shortcut Tricks - Math Shortcut Tricks for**

A lot of problems with the Wi-Fi connection can appear after updating your iOS version on the iPad. The problem can causes slowness and not maintaining a stable internet connection on the iPhone/iPad. There are only few things you can do on an iPad without an active internet connection, which ...

### **iPhone or iPad can't connect to WiFi - How to fix the**

Physics to Go 4 List of Physics Tricks Trick Name Page 1. Alka-Seltzer Rocket 5 2. Water-Proof Hanky 6 3. Straw Oboes 7 4. Cloud In A Bottle 8

### **Physics Tricks - Institute of Physics**

Contest Logging Software Free Software for Phone, CW, and Digital Modes

### **N1MM Logger Website | N1MM Logger Documentation**

301 Moved Permanently. nginx

**www.pbskids.org**

What others are saying 6 tips to write better papers - must edit or cover swear words before using in classroom. 6 tips to write better papers - not in school now, but pinning this for just in case

# **UNISA Essay Assignment Tips (Written) - Pinterest**

Bottom line: Learn 17+ Excel shortcuts to help you work faster in the new year. Skill level: Beginner 17 Excel Tips & Shortcuts. There are an endless number of tips and shortcuts for Excel. I think that is what makes it so fun and challenging.

## **17 Excel Shortcuts for 2017 - Excel Campus**

How to Solve a Cryptogram. Cryptograms can be fun brain-teasers and mind-melters, or they can quickly leave you wanting to throw your pencil against the wall. Learning a few easy patterns and tricks, though, can help you crack the code and...

# **How to Solve a Cryptogram (with Pictures) - wikiHow**

It can be hard to prepare data when you $\hat{\mathbf{z}} \in \mathbb{N}$  re just getting started with deep learning. Long Short-Term Memory, or LSTM, recurrent neural networks expect three-dimensional input in the Keras Python deep learning library. If you have a long sequence of thousands of observations in your time series data ...

### **How to Prepare Univariate Time Series Data for Long Short**

From career advice to employment news, discover all of the information you need to know about your job search and career.

### **Careers - News and Advice from AOL Finance**

7 Discover Six Bricks | Six Bricks Booklet 7 Base Activity 1. 4.Children lay out their bricks in any order (see the picture). 2. Then they put a finger on the red brick and

### **Six Bricks Booklet - legofoundation.com**

Email marketing comprises a key piece of the marketing-mix pie, and this guide will walk you through more than half a dozen strategies to improve your relationship-building, branding and

### **The Nonprofit Email Marketing Guide - Fundraising**

Some Excel users waste a lot of time (and add to your support burden) because they don't know the smartest ways to work with spreadsheet data. Here are some highly useful tips that can streamline ...

# **News, Tips, and Advice for Technology Professionals**

Back in the mid-1990's when the Internet was still in its infancy, a Swedish programmer named Daniel Stenberg started a project that eventually grew into what we know as curl today.. Initially, he aimed at developing a bot that would download currency exchange rates from a web page periodically and would provide Swedish Kronor equivalents in US dollars to IRC users.

# **15 Tips On How to Use 'Curl' Command in Linux - tecmint.com**

You're in the right place 🉠Seriously, to give a more definitive answer, I need to know more about what you're looking for. Like, what time frame and time zone you will be trading, what kind of risk profile, what kind of trading appeals to you: scalping/short-term intraday/long-term etc.

# **The 10 Best Forex Strategies - AuthenticFX**

How to Deal With Computer Fatigue. Peppering your workday with short breaks, simple exercises, and proper nutrition will make a long day of computer work less exhausting. Along with perfecting your self-care routine, setting up your...

### **3 Ways to Deal With Computer Fatigue - wikiHow**

I originally wrote this over two years ago. It was getting a little long in the tooth, especially now that HTML5 has come along and made HTML far more beautiful than even XHTML 1.1 was.

Workshop technology by hajra choudhary vol 2 google books The nourishing traditions book of baby and child care Signe avec moi After ezekiel essays on the reception of a difficult prophet 1st edition Managerial economics and organizational architecture 5th edition Rotax 257 service manual Amc guide to mt washington and the presidential range

Chickensoupforthesoulthinkpositiveforkids101storiesaboutgooddecisionsselfesteemandpositivethinking Grammar sense 4 test answer key bing Engineering physics rk gaur sl gupta The people in the trees by hanya yanagihara Rip van winkle and the legend of sleepy hollow level 1 penguin readers graded readers paperback Partner swap Complete world of greek mythology buxton Its not over the do 2 al zaun Fundamentals of menu planning Solution manual mechanical metallurgy dieter download From puzzles to principles essays on aristotle apos s dialectic Cummings otolaryngology 6th edition For whom the bell tolls unabridged audible audio edition Jeff smith s studio flash photography techniques for digital portrait Cameron hydraulic data a handy reference on the subject of Meatmen vol 10 an anthology of gay male comics Material science and metallurgy by o p khanna download Management for engineers technologists and scientists 3rd edition free download Heidelberg sormz eletric diagram

Kickstartyoursuccessfourpowerfulstepstogetwhatyouwantoutofyourlifecareerandbusine Favicon.ico Poema sacro de la passion de n s jesu christo que en un romance castellano dividido en siete estac Download pathophysiology made incredibly easy incredibly easy series reg G10a workshop manual Harry potter in french The curly girl method by lorraine massey David romer advanced macroeconomics 4th edition Directv hr24 500 manual Sampling methods and taxon analysis in vegetation science Womens work in third world agriculture concepts and indicators women work development series Proof in mathematics education research learning and teaching The new turing omnibus 66 excursions in computer science ak dewdney Roman imperial coinage volume iii antoninus pius tomodus J m roberts history of the world Understanding and shaping customer price perceptions Volvo d7e engine service manual The elgin affair the true story of the greatest theft Cost accounting a managerial emphasis 14th edition solutions manual free Hilti te 10 manual Fundamentals of structural dynamics roy r craig jr andrew j kurdila solution manual Themagicbarrelbernardmalamud Medical genetics by jorde free download General organic and biological chemistry 2nd edition by janice gorzynski smith Into thin air audio Finite element analysis saeed moaveni Elementary linear algebra a matrix approach 2e solutions Accounting an introduction 5th edition eddie

mclaney peter atrill American headway 3 teachers book

Germanparatroopsuniformsinsigniaandequipmentofthefallschirmjagerinworldwariiformebook Psychic criminology an operations manual for using psychics in criminal investigations Drawing the head and figure jack hamm Kenwood mat 100 manual